# **DM-Thermal Gas Mass Flowmeter**

# Installation and Operation Guide

# CONTENTS

| 1. <i>F</i> | About this manual3-                         |
|-------------|---------------------------------------------|
| 2. Safety   | Information 4 -                             |
| 2.1 Use p   | ersonnel4 -                                 |
| 2.2 s       | store and handling4-                        |
| 2.3 A       | Application condition 4 -                   |
| 2.4 5       | Safety standards and specifications4-       |
| 2.5 li      | ntrinsic safety and explosion protection4-  |
| 2.6 E       | Environmental protection4-                  |
| 3. Introd   | duction5-                                   |
| 3.1 n       | neasuring principle 5 -                     |
| 3.2 Speci   | fications6-                                 |
| 3.3 N       | Vechanical Construction                     |
| 4. V        | Viring9-                                    |
| 4.1 Prepa   | aration of wiring9-                         |
| 4.2 Termi   | inal description 10 -                       |
| 4.3 Termi   | nal connection 11 -                         |
| 5. techn    | nical parameters12-                         |
| 6. Install  | l13-                                        |
| 6.1 li      | nstallation direction 13 -                  |
| 6.2 Pipe    | e requirements 13 -                         |
| 6.3 Insta   | allation Steps15-                           |
| 7. Opera    | ating the instrument17-                     |
| 7.1 Ke      | eyboard and display 17-                     |
| 7.2Men      | nu Instruction18-                           |
| 8. Quali    | ity asurrance and after-sale service 31 -   |
| Appendix    | 1 Modbus register address table 32 -        |
| Appendix    | 2 Conversion Coefficient of Common Gas 33 - |
| Appendix    | 3 Trouble Shooting35 -                      |
| Appendix    | 4 Upper Range Value of Common Gas36 -       |

## 1. About this manual

Thank you for choosing our products.

Through this manual, we strive to give you an accurate understanding of the thermal mass flowmeter measurement principle, related concepts, terminology and installation and application of the correct methods and conditions.

Symbols and meanings used in this manual:

| Graphic sy | mbol meanings in this manual                                                           |
|------------|----------------------------------------------------------------------------------------|
| ^          | Incorrect operation or infringement with the relevant regulations and the instructions |
| 4          | of this manual may result in damage of the instrument and equipment                    |
|            | Important concepts, definitions or methods                                             |
|            | Caution!                                                                               |
| 22         | Improper or careless operation and application may result in incorrect operation or    |
|            | even damage to the instrument                                                          |
|            | Grounding mark                                                                         |
| (Ex)       | The Specifications and requirements for using intrinsically safety instruments         |

## 3. Introduction

#### 3.1 measuring principle

DM Thermal gas mass flow meter is designed on the basis of thermal dispersion, and adopts method of constant differential temperature to measuring gas flow. It has advantages of small size, easy installation, high reliability and high accuracy, etc.

The meter contains two platinum resistance temperature sensors. The thermal principle operates by monitoring the cooling effect of a gas stream as it passes over a heated sensor. Gas flowing through the sensing section passes over two sensors one of which is used conventionally as a temperature sensor, whilst the other is used as a heater. The temperature sensor monitors the actual process values whilst the heater is maintained at a constant differential temperature above this by varying the power consumed by the sensor. The greater the gas velocity, the greater the cooling effect and power required to maintain the differential temperature. The measured heater power is therefore a measure of the gas mass flow rate.

The format of gas velocity and power is shown as below:

$$V = \frac{K[Q/\Delta T]^{1.87}}{\rho_g} \dots \dots (1)$$

Where: is specific gravity of medium

V is V is K is balance coefficient

Q is heater power

 $\Delta$  T is differential temperature

The medium temperature range of meter is -40  $^\circ\!\mathrm{C}\!\sim\!220\,^\circ\!\mathrm{C}.$ 

In the format (1), the specific gravity of medium is related to the density:

$$\rho = \rho_n \times \frac{101.325 + P}{101.325} \times \frac{273.15 + 20}{273.15 + T} \dots (2)$$

Where:  $\rho_{gis}$  the medium density in working condition (kg/m<sup>3</sup>)

 $p_n$  is the medium density in standard condition, 101.325kPa and 20°C (kg/m<sup>3</sup>)

P is the pressure in working condition (kPa)

T is the temperature in working condition  $(^{\circ}C)$ 

In the formats (1) and (2), there is a certain functional relationship between the velocity and pressure in working condition, medium density, the temperature in working condition.

Due to the sensor temperature is always 30°C higher than the medium temperature (environment temperature), and the meter adopts method of constant differential temperature, therefore the meter do not need to do temperature and pressure compensation in principle.

## 3.2 Specifications

#### Features

- Measuring the mass flow or volume flow of gas
- Do not need to do temperature and pressure compensation in principle with accurate measurement and easy operation.
- Wide range: 0.5Nm/s~100Nm/s for gas. The meter also can be used for gas leak detection
- Good vibration resistance and long service life. No moving parts and pressure sensor in transducer, no vibration influence on the measurement accuracy.
- Easy installation and maintenance. If the conditions on site are permissible, the meter can achieve a hot-tapped installation and maintenance. (Special order of custom-made)
- Digital design, high accuracy and stability
- Configuring with RS485 or HART interface to realize factory automation and integration

| Description                       | Specifications                                                               |
|-----------------------------------|------------------------------------------------------------------------------|
| Measuring Medium                  | Various gases (Except the acetylene)                                         |
| Pipe Size                         | DN10~DN4000mm                                                                |
| Velocity                          | 0.1~100 Nm/s                                                                 |
| Accuracy                          | ±1~2.5%                                                                      |
|                                   | Sensor: -40°C∼+220°C                                                         |
| Working Temperature               | Transmitter: -20°C∼+45°C                                                     |
|                                   | Insertion Sensor: medium pressure≤ 1.6MPa                                    |
| Working Pressure                  | Flanged Sensor: medium pressure≤ 1.6MPa                                      |
|                                   | Special pressure please contact us                                           |
| Power Supply                      | 24VDC or 220VAC                                                              |
| Response Time                     | 1s                                                                           |
| Qutput                            | 4-20mA (optoelectronic isolation, maximum load 500 $\Omega$ ), Pulse, RS485  |
| Output                            | (optoelectronic isolation) and HART                                          |
| Alarm Output                      | 2 line Relay, Normally Open state, 3A/30V/DC                                 |
| Sensor Type                       | Standard Insertion, Hot-tapped Insertion and Flanged                         |
| Construction                      | Compact and Remote                                                           |
| Pipe Material                     | Carbon steel, stainless steel, plastic, etc.                                 |
| Diarlass                          | 4 lines LCD                                                                  |
| Display                           | Mass flow, Volume flow in standard condition, Flow totalizer, Velocity, etc. |
| Protection Class                  | IP65                                                                         |
| Sensor Housing                    |                                                                              |
| Stainless steel (316)<br>Material |                                                                              |

#### 3.3 Mechanical Construction

3.3.1 Appearance

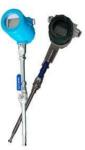

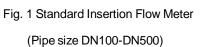

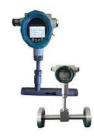

Fig. 2 Flanged Flow Meter (Pipe size DN10-DN80)

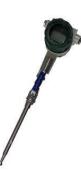

Fig. 3 Hot-tapped Insertion Flow Meter (Pipe size DN100-DN4000. Special requirements please contact us)

The insertion sensor of compact insertion flow meter should be inserted to axis of pipe, and the length of the insertion sensor is decided by pipe size, please confirm the pipe size when ordering. If the insertion sensor can't be inserted to axis of pipe, the manufacturer will provide a calibration factor to achieve an accurate measurement.

#### 3.3.2 Dimensions

Dimensions of standard insertion sensor

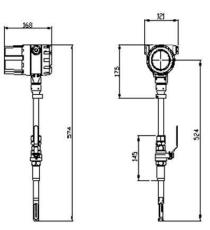

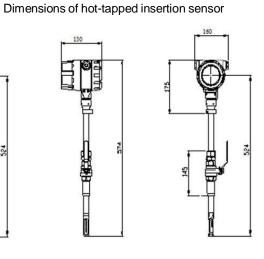

The dimensions of flanged sensor

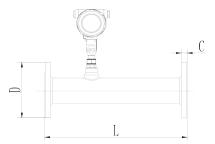

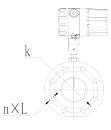

| PN1.6Mpa Plane and surface       | plate flat welding stee | l pipe flanges (Unit: mm) |
|----------------------------------|-------------------------|---------------------------|
| i itilionipa i lano alla callaco | plate hat heraing etee  |                           |

| Nominal<br>Diameter | Flange<br>Outer<br>diameter | Center<br>Hole | Screw<br>Hole | Screw<br>Thread | Sealing | Face | Flange<br>Thickness | Pipeline<br>Length |
|---------------------|-----------------------------|----------------|---------------|-----------------|---------|------|---------------------|--------------------|
| DN                  | D                           | k              | n×L           |                 | d       | f    | С                   | L                  |
| 15                  | 95                          | 65             | 4×14          | M12             | 46      | 2    | 14                  | 280                |
| 20                  | 105                         | 75             | 4×14          | M12             | 56      | 2    | 16                  | 280                |
| 25                  | 115                         | 85             | 4×14          | M12             | 65      | 2    | 16                  | 280                |
| 32                  | 140                         | 100            | 4×18          | M16             | 76      | 2    | 18                  | 350                |
| 40                  | 150                         | 110            | 4×18          | M16             | 84      | 2    | 18                  | 350                |
| 50                  | 165                         | 125            | 4×18          | M16             | 99      | 2    | 20                  | 350                |
| 65                  | 185                         | 145            | 4×18          | M16             | 118     | 2    | 20                  | 400                |
| 80                  | 200                         | 160            | 8×18          | M16             | 132     | 2    | 20                  | 400                |
| 100                 | 220                         | 180            | 8×18          | M16             | 156     | 2    | 22                  | 500                |

For DN15-DN80, the meter can be made with threading to connect.

The above table is used for rated pressure of 1.6MPa. If the rated pressure is more than 1.6MPa, please contact us for special order.

## 4. Wiring

## 4.1 Preparation of wiring

- You should read and connection method of supporting the use of thermal mass flowmeter or other unit instrument system and requires careful before connection;
- The external cable recommended two core shielded cable and cable connection and good sealing;
- The explosion-proof products should be selected in accordance with the relevant standard of BenAn instrument cable and make sure that the cable parameters meet the explosion-proof instrument system requirements;

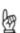

- Working voltage range of DC18~30V. When the voltage is higher than DC30V, the instrument will be damaged, and measures should be taken to prevent the supply voltage from above 30V;
- To the 24V DC power supply thermal mass flowmeter shall meet the requirements of IEC-1010-1 or equivalent standard SELV safety extra low voltage;
- Before the connection with the voltmeter to measure the power supply voltage, the voltage is DC24V;

# DIGIMAX CONTROL Inc.

# 4.2 Terminal description

| Terminal diagram                                                                                                    | Mark                                                          | Description                                     |  |  |
|----------------------------------------------------------------------------------------------------|---------------------------------------------------------------|-------------------------------------------------|--|--|
|                                                                                                    | L                                                             | AC85V~AC220V L                                  |  |  |
|                                                                                                    | N                                                             | AC85V~AC220V N                                  |  |  |
|                                                                                                    | 24V                                                           | 24V Power supply positive pole                  |  |  |
|                                                                                                    | 0V                                                            | 24V Power supply 0V                             |  |  |
|                                                                                                    | P+                                                            | Pulse output positive pole                      |  |  |
|                                                                                                    | P-                                                            | Pulse output negative pole                      |  |  |
|                                                                                                    | l+                                                            | Current output positive pole                    |  |  |
| $ \begin{array}{c c} & & & \\ \hline & & \\ \hline \\ \hline$ | I-                                                            | Current output negative pole                    |  |  |
|                                                                                                    | 485+/A                                                        | RS485 communication interface A                 |  |  |
| DC Input:<br>DC24V/1A                                                                                                    | 485-/B                                                        | RS485 communication interface B                 |  |  |
| FUSE 1A/250V                                                                                                    | ALARM1                                                        | Alarm output 1                                  |  |  |
|                                                                                                    | ALARM2                                                        | Alarm output 2                                  |  |  |
| <u> </u>                                                                                                    | Sensor terr                                                   | ninal                                           |  |  |
|                                                                                                    | PT20/PT300 is                                                 |                                                 |  |  |
| PT20 PTX00                                                                                                    | Default combination,                                          |                                                 |  |  |
|                                                                                                    | Other optional sensors                                        |                                                 |  |  |
|                                                                                                    | PT20/PT200、 PT20/PT1000、                                      |                                                 |  |  |
|                                                                                                    | RS232 inte                                                    | rface, baud rate is 9600.                       |  |  |
| and the second                                                                                                    | Function1 the same with S485 interface                        |                                                 |  |  |
|                                                                                                    | Function2 is used to upgrade the instrument program           |                                                 |  |  |
|                                                                                                    | Upgrade button, press the button, the RS232 interface for     |                                                 |  |  |
| -                                                                                                    | function two, at this time the instrument is not displayed in |                                                 |  |  |
|                                                                                                    | the upgrad                                                    | e ready!                                        |  |  |
|                                                                                                    | Under norn                                                    | nal circumstances, no need to press the button. |  |  |

## 4.3 Terminal connection

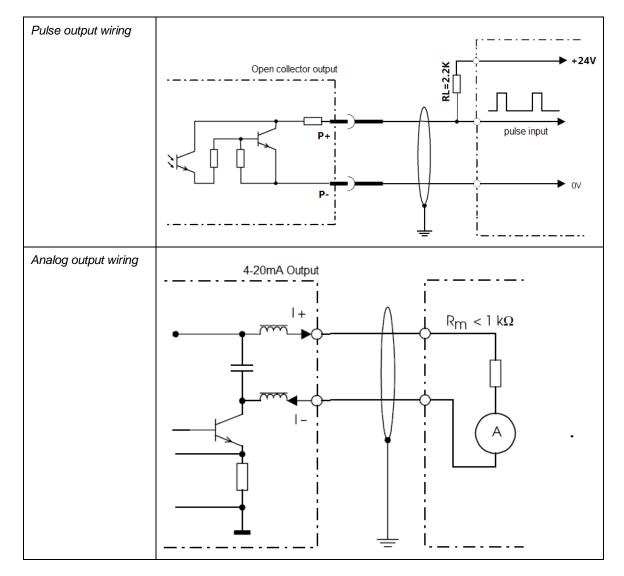

# 5. technical parameters

| Power Supply | Supply Voltage         | 24VDC/1.5A                                     |
|--------------|------------------------|------------------------------------------------|
|              |                        | Allow residual ripple: 0~100Hz,                |
|              |                        | Upp=30Mv, Uss<10mV                             |
|              |                        | Maximum noise: 500Hz~10KHz , $U_{eff} = 2.0Mv$ |
|              |                        | or 85~265V AC                                  |
|              | Operating current      | <650mA                                         |
| Output       | Output current mode    | 4~20mA/ Fixed current output                   |
|              | RS485 interface        | Baud rate: 1200/2400/4800/9600/19200           |
|              |                        | Data: 8                                        |
|              |                        | Check: None/Odd/Even                           |
|              |                        | Stop: 1                                        |
|              | RS232 interface        | Baud rate: 9600, Data: 8, Check: None,         |
|              |                        | Stop: 1                                        |
|              | Communication protocol | MODBUS RTU                                     |

## 6. Install

A stable flow field is the premise of the accurate measurement of the thermal instrument. Therefore, please note following points when installing the instrument.

#### 6.1 Installation direction

Horizontal installation

The process pressure must not exceed 2MPa when installing

Vertical installation

The process pressure must not exceed 2MPa when installing

#### 6.2 Pipe requirements

If the Interference sources (i.e. bends, reduce, valves, T tubes, ect.) exist on the instrument intake pipe, measures must be taken to minimize their impacts on measurement performance

The following diagrams describe the recommended minimum straightway lengths of some types of pipe.

The straightway length should be as long as possible while the room is sufficient. Without the consideration of other factors, the recommended minimum straightway lengths are:

front straightway length: 20×DN

rare straightway length: 5×DN

- The recommended straightway lengths are minimum, increased straightway lengths improve the instrument performance.
- If multiple Interference sources exist in front of instrument, the recommended straightway lengths are absolute.
- The contorl valves are recommended to be place at rare of instrument.
- For the light gases, such as helium and hydrogen, front straightway lengths should be doubled.

## 6.3 Installation Steps

The base of thermal flowmeter

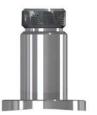

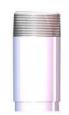

The base of Hot-tapped insertion type The base of standard insertion type

No welding in explosive environment

Carry out the welding operation in accordance with the requirements of special environment.

When installing, place the base on the top of pipe, and make the through-hole of base be perpendicular to axis of pipe. The good welding location of base and welding process is as below.

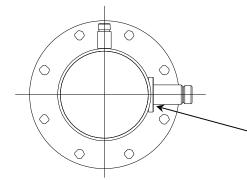

Before Welding, the base should be processed as the same as the circular arc of pipe to ensure sealing

Good welding location of base

#### The installation of standard insertion type

Identify an appropriate location for the flow meter.

Confirm the inner diameter and wall thickness of pipe

- Place the other part of meter into ball valve, and calculate the insertion depth according to the inner diameter and wall thickness of pipe. This step doesn't need to screw the nut by hand.
- Turn the connecting rod of sensor to make the mark direction of sensor as the same flow direction.
- According the calculated data on site, ensure the insertion depth by corresponding calibration on the connecting rod, and then screw the nut tightly.
- If the meter is horizontal installation, the display of the meter can be installed in the direction of 90°, 180° or 270° to meet various requirements.

#### The installation of hot-tapped insertion type

- Before installation, please conform the connection type and install fittings.
- Before installation, the site must be shut down, and strictly follow the rules of factory.
- Identify an appropriate location for the flow meter.
- According to length requirement of meter, cut the pipe, and install the flanges and bolts on the pipe.
- Ensure the mark direction of meter is as the same flow direction, the display is perpendicular to horizontal plane, the axis of pipeline is paralleled to horizontal plane, the error can't be more than ±2.5, and then fix the meter by bolts.

## 7. Operating the instrument

## 7. 1 Keyboard and display

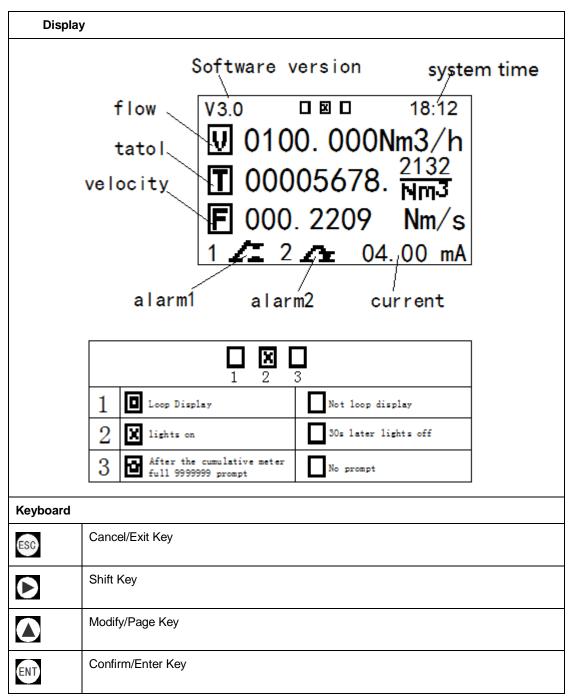

## 7. 2 Menu Instruction

#### 7. 2. 1 Display sreens

| Flow Nm3/h<br>7.90<br>78 m3<br>Display the instant flow rate and<br>the unit of instant flow rate.<br>Cumulative flow and the unit of<br>Cumulative flow and the unit of<br>Cumulative flow<br>The cumulative flow has 10<br>digits dsiplay, if the cumulative<br>flow is greater than 9999999, a<br>carry is generated and indicated<br>by | VelocityNm/s<br>1.12<br>3.1<br>Display the instant flow<br>velocity, the unit is fixed as m/s.<br>0 and 3.1 indicate the range of<br>velocity while this range is varied<br>with the setting instrument<br>measuring range. The velocity<br>of medium is displayed<br>dynamically. | Current mA<br>16.63<br><sup>4</sup> <sup>20</sup><br>Present value of output<br>current. The bar at bottom<br>indicates the percentage of<br>output current in its range. |
|----------------------------------------------------------------------------------------------------|----------------------------------------------------------------------------------------------------|----------------------------------------------------------------------------------------------------|
| LowAlarmOut<br>OPEN OLT<br>HighAlarmOut<br>CLOSE CLT<br>The indicators of upper and<br>lower alarm states. The ralies<br>are nomally on without alarm.                                                                                                    | Flow 12:58:06<br>1000<br>0.00<br>Historical data, the last data for<br>the current time point of the data,<br>the data interval can be set.                                                                                                    | V3.0       ■       ■       18:18                 0100.000Nm3/h                0005678.2132                 00005678.Nm3               000.2209 Nm/s                 1     |

Switch between 6 display screens by pressing (the page down key). Pressing Entrer key can enter currently displaied menu. Back to flow display screen from non flow display screens by pressing Cancel key

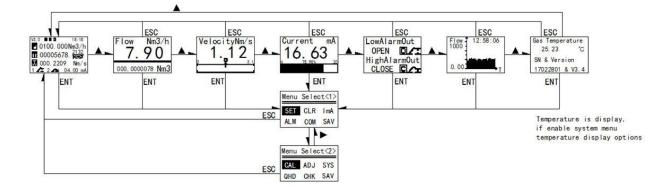

7. 2. 2 Menu selecting and password entering

| ·               | Manu Oalastin a                                           |
|-----------------|-----------------------------------------------------------|
| Menu Select<1>  | Menu Selecting                                            |
|                 | SET: Setting of basic parameters                          |
| SET CLR ImA     | CLR: Setting the integer and decimal of cumulative flow   |
| ALM COM SAV     | ImA: Setting the current parameters                       |
| Manue Calaat/2  | ALM: Setting the alarm parameters                         |
| Menu Select<2>  | COM: settings of RS485 communication                      |
| CAL ADJ SYS     | CAL: Calibrate instrument                                 |
| QHD CHK SAV     | ADJ: Correction flow value                                |
|                 | SYS: Setting the system parameters                        |
|                 | QHD: Query history data                                   |
|                 | CHK: Instrument self-test                                 |
|                 | SAV: Save and restore paramters                           |
|                 | SET: Setting of basic parameters , enter:1000             |
| PassWord Input  | CLR: Setting the integer and decimal of cumulative flow , |
| PassWord        | enter:1000                                                |
| Press ENT Input | ImA: Setting the current parameters, enter:1000           |
| •               | ALM: Setting the alarm parameters, enter:1000             |
|                 | COM: settings of RS485 communication , enter:1000         |
|                 | CAL: Calibrate instrument, enter:0603                     |
|                 | ADJ: Correction flow value, enter:1000                    |
|                 | SYS: Setting the system parameters, enter:1000            |
|                 | QHD: Query history data, None password required           |
|                 | CHK: Instrument self-test, None password required         |
|                 | SAV: Save and restore paramters, None password required   |

Press Modify/Page Key to select the menu.

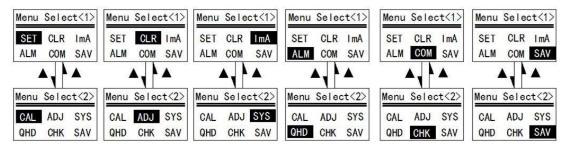

Press Shift Key to select the menu item.

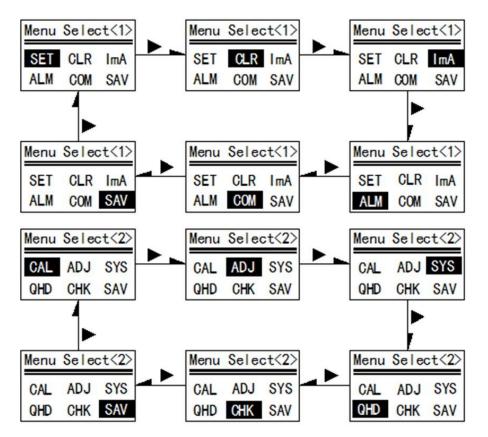

To set the basic parameters, move the black background cursor to "SETTINGS" item, press Enter key and the password entering screen appears. Press Enter Key once more, to switch to password entering model (prompted by blinkong cursor). Enter the password and press Enter key again. Once the password is correct, the basic parameter setting screen appears or an "Error" message is given if the password is incorrect.

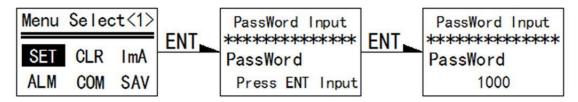

- 20 -

### 7. 2. 3 Basic Paramters

| 语言/Language<br>> English                              | Language: Simplified Chinese/English                                                                                                    |
|-------------------------------------------------------|----------------------------------------------------------------------------------------------------|
| Zero Voltage<br>> 0.6500<br>Current Voltage<br>0.6823 | User Zero point and present voltage<br>If there is no medium flow but the isntrument does not display the<br>zero flow rate, adjust the user zero point to make set the display to<br>zero.                                                                                                    |
| Flow Unit<br>> Nm3/h<br>Totalizer Unit<br>Nm3         | <ul> <li>&gt; signal indicates that this field is adjustable</li> <li>Flow rate unit is selectable from: g/min、g/s、 Kg/min、 Kg/h、</li> <li>Nm3/h、Nm3/min、NL/h、NL/min、SCFM</li> <li>Cummulative flow unit could be one of:</li> <li>g、Kg、Nm3、NL、CFM,</li> <li>The cummulative flow unit is cahnged with the flow rate unit setting and therfore does not need to be set seperately.</li> </ul>                                                                         |
| Flow Or Velocity<br>> Flow                            | Analog output indicating flow or velocity                                                                                                    |
| Lower Range<br>> 0.00<br>Upper Range<br>10.00         | <ul> <li>&gt; signal indicates that this field is adjustable. To switch between lower span and upper span by pressing Shift Key.</li> <li>Press enter to set span limits, the first digit will blink if it in editing model.</li> </ul>                                                                                                    |
| Damping Factor<br>> 2<br>Signal CutOff<%><br>0.05     | Damping factor: default value is 2 while it could be adjusted<br>bwtween 0 and 50.<br>Decreasing the damping factor results in a quicker response of flow<br>rate changes but may counts the unwanted interferences in.<br>Increasing the damping factor results in a smoother curve but<br>may be dull for quick flow rate changes.<br>Signal cut-off: Set as a percentage of full scale. Any signal less than<br>this value will be cut-off and considered as ZERO. |

| MeterFactor<br>> 1.0<br>I.Diameter mm<br>100.0<br>Medium Type [00]<br>00.Air<br>ConversionFactor<br>1.0                                         | Instrument factor: The instrument factor is used to compensate<br>the interference of cross section velocity distribution and the<br>influence of the specific application environment.<br>The instrument factor is a coefficient of linear flow and results in:<br>Display flow rate = instrument factor * actual measured flow rate.<br>Pipe inner diameter: Enter the real pipe inner diameter here in unit<br>of mm.<br>Select media type,Enter the number to select,<br>Number range: 00-59                                                                                                    |
|----------------------------------------------------------------------------------------------------|----------------------------------------------------------------------------------------------------|
| GasDichte <kg m3=""><br/>&gt; 1.2904<br/>ConversionFactor<br/>1.0<br/>NoiseValue&lt;0-10&gt;<br/>&gt; 05<br/>SampleTime&lt;1-50&gt;<br/>01</kg> | Gas density: unit Kg/m3<br>When the actual medium density is differnt from calibration gas<br>density, this could be used for density correction. Always, this is<br>used for unit conversion of volume and weight.<br>Conversion rate: The rate of calibration gas desity and actual gas<br>density.<br>Noise threshold: Ranged between 0 and 10 and used to suppress<br>the noise signal. The higher the value is, the higher the singal<br>strength wiuld be considered as noise.<br>Sampling peroid: The instrument averages all the smapled flow rate<br>values within the given period and takes the verage value as the<br>measured value. Sampling period is set as an increamtal of 200ms.<br>For example, if the sampling period is set 5, the actual instrument |
| PulseOrFrequency > Pulse                                                                                                    | sampling time is 5*200ms = 1s.<br>Select output pulse or frequency                                                                                                    |
| Pulse Width <ms><br/>&gt; 50.0<br/>Pulse Equivalent<br/>1.0</ms>                                                                                | Output pulse width (50-1000ms)<br>Pulse equivalent: Defines how many volum per pulse.<br>There 4 pulse equivalents: 1.0, 10.0, 100.0 and 1000.0. Setting<br>pulse equivalent to 10.0 means: for every 10 units cummulative<br>flow, the instrument outputs a pulse.                                                                                                    |

# DIGIMAX CONTROL Inc.

| MaxFrequency <hz><br/>&gt; 5000<br/>Frequency Range<br/>1000</hz> | MaxFrequency:Maximum output frequency<br>Flow rate corresponding to maximum frequency<br>If 1000Nm3/H output frequency 5000Hz<br>That 500 Nm3/H output frequency 2500Hz                                                                                                    |
|-------------------------------------------------------------------|----------------------------------------------------------------------------------------------------|
| Pulse Width <ms><br/>&gt; 50.0<br/>Pulse Equivalent<br/>1.0</ms>  | Output pulse width (50-1000ms)<br>Pulse equivalent: Defines how many volum per pulse.<br>There 4 pulse equivalents: 1.0, 10.0, 100.0 and 1000.0. Setting<br>pulse equivalent to 10.0 means: for every 10 units cummulative<br>flow, the instrument outputs a pulse.                                                                                                    |
| MeterFactor<br>> 1.0<br>I.Diameter mm<br>100.0                    | Instrument factor: The instrument factor is used to compensate<br>the interference of cross section velocity distribution and the<br>influence of the specific application environment.<br>The instrument factor is a coefficient of linear flow and results in:<br>Display flow rate = instrument factor * actual measured flow rate.<br>Pipe inner diameter: Enter the real pipe inner diameter here in unit<br>of mm.                                                                            |
| NoiseValue<0-10><br>> 05<br>SampleTime<1-50><br>01                | Noise threshold: Ranged between 0 and 10 and used to suppress<br>the noise signal. The higher the value is, the higher the singal<br>strength wiuld be considered as noise.<br>Sampling peroid: The instrument averages all the smapled flow rate<br>values within the given period and takes the verage value as the<br>measured value. Sampling period is set as an increamtal of 200ms.<br>For example, if the sampling period is set 5, the actual instrument<br>sampling time is 5*200ms = 1s. |

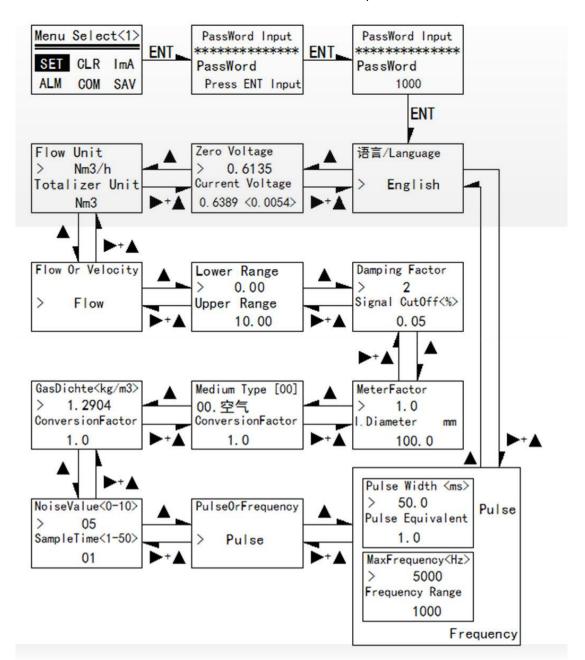

Select menu item in the menu selection screen then enter the password.

After entered the menu item , press the "ESC" Key to return to the menu selection creen, press the "ENT" key to enter the value set

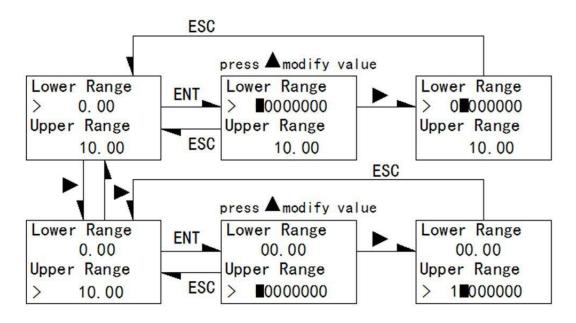

### 7. 2. 4 Totalizer Settings

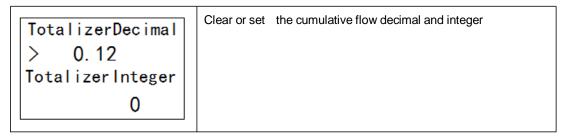

#### 7. 2. 5 Current settings

| I Output Mode<br>> 4-20mA<br>Fixed Output<br>4.0     | Current output model: 4~20mA and fixed current.<br>When the "Fixed current" is selected, the output currrent is fixed in a given value.                                                                                                    |
|------------------------------------------------------|----------------------------------------------------------------------------------------------------|
| Adjust lout Low<br>> 4.0<br>Adjust lout High<br>20.0 | For example: the current output model is set to "4~20mA"<br>When there is no flow, if the output is measured as 3.89mA with a<br>multimeter, then set the " Adjust lout Zero " to 3.89mA<br>At the maximum flow rate, if the outpout is measured as 19.75mA<br>with a multimeter, then set the " Adjust lout Zero " to 19.75mA |

Calibrate the cuurent output with "Fixed current" model:

Setp 1: Connect a multimeter to the current output circuit

Setp 2: Set the current output model to "Fixed current"

Step 3: Move the ">" cursor to next row, enter the setting model by pressing Ent key. Select the output current value by pressing Page Down Key. Select the value to 4mA.

Step 4: Check the multimeter reading, if it's not 4mA (for example, 3.90mA), press Page Down Key to enter the calibration menu. Move the ">" cursor to " Adjust lout Zero " and then press Ent Key to edit the value. Enter 3.90mA(in this example) and then press Ent Key angain to save.

Step 5: Hold down the Shift Key and Page Down Key at same time to return to previous menu. Select the 20mA and press Ent Key.

Step 6: Check the multimeter reading, if it's not 20mA (for example, 19.90mA), press Page Down Key to enter the calibration menu. Move the ">" cursor to " Adjust lout Span " and then press Ent Key to edit the value. Enter 19.90mA(in this example) and then press Ent Key angain to save.

## 7. 2. 6 Alarm Settings

| Lower Alarm <%>                                      | Set the upper alarm and lower alarm. The alarm setpoints are always                                                                                                    |
|------------------------------------------------------|----------------------------------------------------------------------------------------------------|
| > 10<br>Upper Alarm <%><br>90                        | expressed in percentage of instrument full scale . For instance,<br>setting the Lower alarm setpoint to 10% means:<br>The lower alarm setpoint =(upper span - lower span)*10%.    |
|                                                      | At the example left, both upper anf lower hysteresises are set to 0.5.                                                                                                    |
| Lower Alarm Band<br>> 0.5<br>Upper Alarm Band<br>0.5 | That means,:<br>the switch back point of upper alarm = upper alarm setpoint - upper<br>hysteresis(i.e. 8-0.5)<br>the lower alarm switch back point = lower alarm setpoint + lower |
|                                                      | hysteresis(i.e. 2+0.5)                                                                                                    |

| Comm. Protocol  | Communication protocol                                        |
|-----------------|---------------------------------------------------------------|
| > Modbus RTU    | Protocol: Modbus RTU, other ,HART                             |
|                 |                                                               |
| Device ID       | Modbus Device ID, ranged from 0 to 255                        |
| > 1             | HART Device ID, ranged from 0 to 15                           |
|                 | HART Protocol : if Device ID is non-zero value, Analog output |
|                 | fixed to 4mA                                                  |
|                 | PV: Flow                                                      |
|                 | SV: Velocity                                                  |
|                 | TV: Temperature                                               |
|                 | QV: Totalizer                                                 |
| Comm. Parameter | Set the RS485 port baud rate and parity bit. The stop bit is  |
| > BaudRate 9600 | fixed as i bit. The default parameters of RS485 are :         |
| Parity None     | Baud Rate:9600                                                |
| StopBit 1       | Parity bit: NONE                                              |
|                 | Stop Bit: 1                                                   |
|                 | Data Bits:8                                                   |

### 7. 2. 7 Communication Settings

## 7. 2. 8 Save and restore paramters

| Save Parameters    | Save Parameters | Save Parameters       | Save Parameters      |
|--------------------|-----------------|-----------------------|----------------------|
| > save             | > save          | > save OK             | > save Err           |
| Restore Factory    | Restore Factory | Restore Factory       | Restore Factory      |
| Restore            | Restore         | Restore               | Restore              |
| Save Parameters    | Saving          | Saved successfully    | Failed when saving   |
| Save Parameters    |                 | Save Parameters       | Save Parameters      |
| save               |                 | save                  | save                 |
| Restore Factory    |                 | Restore Factory       | Restore Factory      |
| > Restore          |                 | > Restore OK          | > Restore Err        |
| Restore parameters |                 | Restored successfully | Failed wen restoring |

#### 7. 2. 9 Correction Settings

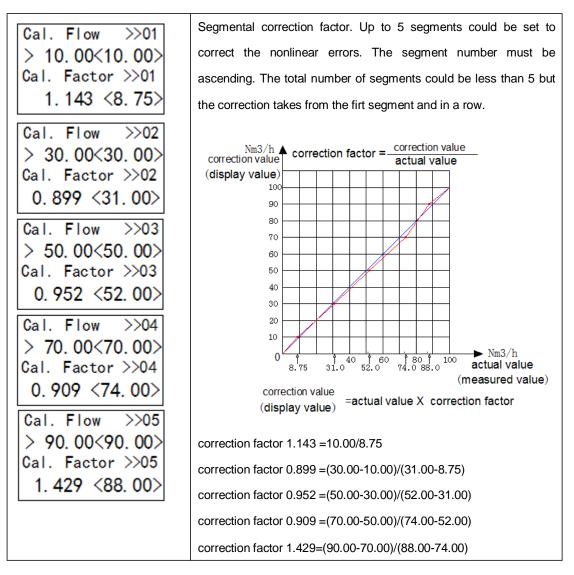

| 7. 2 | 2. 1 | 0 Sy | ystem | paramters | Settings |
|------|------|------|-------|-----------|----------|
|------|------|------|-------|-----------|----------|

| Year-Month-Day<br>2015-11-30<br>Hour : Minute<br>12:18        | System time calibration                                                                                                    |
|---------------------------------------------------------------|----------------------------------------------------------------------------------------------------|
| Type Temp.Sensor<br>> PT300<br>Flow Interval<br>1min          | The type of temperature sensor, temperature sensor is<br>based on the type of hardware, the circuit is determined,<br>no need to modify the sensor model.<br>The interval between the 60 data points, which is the<br>interval between the data of the historical data curve, and<br>the interval between the adjacent data is the interval<br>between the adjacent 2 data. |
| Loop Display<br>> NO<br>Backlight Set<br>Always               | Loop display, select the YES, then all information,<br>flow,velocity,current,relay,historical data,<br>temperature (if set the display) to loop display.<br>Backlight settings, always and moment,<br>moment for the back of the display backlight 30S.                                                                                                    |
| Start Display<br>> All Message<br>Display LoopTime<br>00010 S | The display content is set for setting the content displayed when the power is on.<br>The interval between the interface and the interface shows the interval between the interface and the interface.                                                                                                    |
| Buzzer ON/OFF<br>> ON<br>Temperature Dis.<br>NO               | When the buzzer is turned on or off, the key is pressed to<br>open, then the buzzer rings.<br>Temperature interface is displayed, set to display, the<br>display interface can be found in the temperature value.                                                                                                    |
| Temp. Factor<br>> 1.0<br>T OffsetValue<br>0.0                 | The temperature coefficient is the a coefficient in the formula, and the temperature deviation is the b coefficient in the formula. T= at+b                                                                                                    |

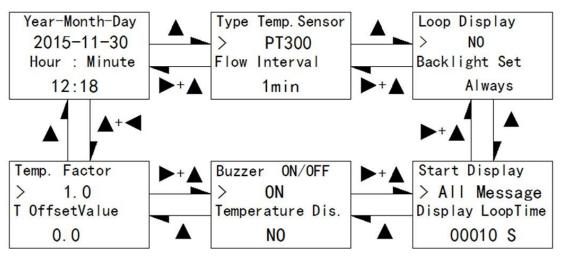

Select menu item in the menu selection screen then enter the password.

#### 7. 2. 11 Query history data

| Query Daily Data | Enter the value of the date you want to query, the         |
|------------------|------------------------------------------------------------|
| 2015 - 11 - 30   | following two lines of traffic value and cumulative value. |
| Flow 0.0000      | Daily at 8 am the meter automatically saves the current    |
| Total 0000312001 | flow and the fatigue measurement                           |

#### 7. 2. 12 Self-test

| Clock ZEPROM Z                               | Press enter self-test, display √,that is normal;<br>display×,that is error. |
|----------------------------------------------|-----------------------------------------------------------------------------|
| Power $\bigtriangledown$ ADcon. $\checkmark$ |                                                                             |
| Sensor 🗸                                     |                                                                             |

## 8. Quality asurrance and after-sale service

According to the ISO9001:2000 quality management and control system, this product is made of new raw materials and components, and has been tested strictly in factory. However, due to the uncertainties that may arise in transportation or use, we undertake to ensure that:

- Within 2 weeks from the date of delivery, if a quality defects can be recognized, the instrument will be changed free of charge
- Within 1 year from the date of delivery, if the instrument is damaged but not caused by improper using or users, it will be repaired free of charge.
- Damages caused by following resons are not considered as the free service conditions

In violation of the relevant provisions of the manual requirements and installation or use conditions

**7** Incorrect or violate the local related instrument installation, wiring or the use regulations

➔ Works with the equipment which are not electrically compatible with the instrument or not certified or not assured with guality insurance

- ➔ Unauthorized disassemble or repair
- Out of one year warranty
- **7** Force majeure as defined by applicable laws
- For thos fault instruments within warranty, users should pay for the freight for sending instrument to us, the fees for exchange or repair and the freight for sending back are taken by us
- If there is not faulty found in the instrument sent back to us, users should take all the freights.
- Once the fault found in the instrument send to us, unless under the special circumstances, the new or repaired instrument will be send back out within 48 hours or 2 working days.
- If a faulty appears, contact us or your local agent

# Appendix 1 Modbus register address table

| register address | Register name                    | Register<br>number         | data type                     | data format         |
|------------------|----------------------------------|----------------------------|-------------------------------|---------------------|
| 4x0001-4x0002    | Flow                             | 2                          | float                         | IEEE754             |
|                  | TXD                              | 01 03 00 00                | 00 02 C4 0B                   |                     |
|                  | RXD                              | 01 03 04 00                | 00 00 00 FA 33                |                     |
| 4x0003-4x0004    | velocity                         | 2                          | float                         | IEEE754             |
|                  | TXD                              | 01 03 00 02                | 00 02 65 CB                   |                     |
|                  | RXD                              | 01 03 04 00                | 00 00 00 FA 33                |                     |
| 4x0005-4x0006    | current                          | 2                          | float                         | IEEE754             |
|                  | TXD                              |                            | 01 03 00 04 00 02             | 85 CA               |
|                  | RXD                              |                            | 01 03 04 00 00 00 0           | 0 FA 33             |
| 4x0007-4x0008    | Cumulative decimal               | 2                          | Unsigned long                 | F4-F3-F2-F1         |
|                  | TXD<br>RXD                       | 01 03 00 06                | 00 02 24 0A<br>00 00 00 FA 33 |                     |
| 4x0009-4x0010    | Cumulative decimal               | 2                          | float                         | IEEE754             |
|                  | TXD                              |                            | 01 03 00 08 00 02             | 45 C9               |
|                  | RXD                              |                            | 01 03 04 00 00 00 0           |                     |
| 4x0011-4x0012    | Cumulative float                 | 2                          | float                         | IEEE754             |
|                  | TXD                              |                            | 01 03 00 0A 00 02             | F4 09               |
|                  | RXD                              | 01 03 04 00 00 00 00 FA 33 |                               |                     |
| 4x0013-4x0014    | Gas temperature                  | 2                          | float                         | IEEE754             |
|                  | TXD                              |                            | 01 03 00 0C 00 02             | 04 08               |
|                  | RXD                              | 01 03 04 BA 4A 41 F8 C     |                               |                     |
| 4x0015-4x0016    | Current acquisition signal value | 2                          | float                         | IEEE754             |
|                  | TXD                              |                            | 01 03 00 0E 00 02             | A5 C8               |
|                  | RXD                              | (                          | 01 03 04 82 1F 40 3           | 6 52 5B             |
| 4x0017-4x0018    | Lower Range                      | 2                          | float                         | IEEE754             |
| 4x0019-4x0020    | Upper Range                      | 2                          | float                         | IEEE754             |
| 4x0021           | Lower relay status               | 1                          | Unsigned int                  | 1- open<br>2- close |
| 4x0022           | Upper relay status               | 1                          | Unsigned int                  | 1- open<br>2- close |
| 4x0051-4x0052    | ID number                        | 2                          | Unsigned long                 | F4-F3-F2-F1         |
| 4x0053           | Device ID                        | 1                          | Unsigned int                  | 0-255               |
| 4x0054           | BaudRate                         | 1                          | Unsigned int                  |                     |
| 4x0055           | Parity                           | 1                          | Unsigned int                  |                     |
| 4x0056           | StopBit                          | 1                          | Unsigned int                  |                     |

Floating point data arrangement is F2-F1-F4-F3 (F4-F3-F2-F1 High to low)

# Appendix 2 Conversion Coefficient of Common Gas

According to different gas on site, the calibration in lab translates the flow rate of actual gas on site into flow rate of air, and then begins to calibrate the flow rate at present. Therefore, when using the meter on site, the meter displays mass flow or volume flow of actual gas.

When translating the flow rate of gas into flow rate of air, there is a conversion coefficient table of different gas.

|    |                                                                  | Specific heat | Density   | Conversion  |
|----|------------------------------------------------------------------|---------------|-----------|-------------|
|    | Gas                                                              | (Kal/g*℃)     | (g/l, 0℃) | Coefficient |
| 0  | Air                                                              | 0.24          | 1.2048    | 1.0000      |
| 1  | Argon (Ar)                                                       | 0.125         | 1.6605    | 1.4066      |
| 2  | Arsine (AsH <sup>3</sup> )                                       | 0.1168        | 3.478     | 0.6690      |
| 3  | Boron Tribromide (BBr <sup>3</sup> )                             | 0.0647        | 11.18     | 0.3758      |
| 4  | Boron Trichloride (BCl <sup>3</sup> )                            | 0.1217        | 5.227     | 0.4274      |
| 5  | Boron Trifluoride (BF <sup>3</sup> )                             | 0.1779        | 3.025     | 0.5050      |
| 6  | Borane (B <sup>2</sup> H <sup>6</sup> )                          | 0.502         | 1.235     | 0.4384      |
| 7  | Carbon Tetrachloride (CCl <sup>4</sup> )                         | 0.1297        | 6.86      | 0.3052      |
| 8  | Carbon Tetrafluoride (CF <sup>4</sup> )                          | 0.1659        | 3.9636    | 0.4255      |
| 9  | Methane (CH <sup>4</sup> )                                       | 0.5318        | 0.715     | 0.7147      |
| 10 | Acetylene (C <sup>2</sup> H <sup>2</sup> )                       | 0.4049        | 1.162     | 0.5775      |
| 11 | Ethylene (C <sup>2</sup> H <sup>4</sup> )                        | 0.3658        | 1.251     | 0.5944      |
| 12 | Ethane (C <sup>2</sup> H <sup>6</sup> )                          | 0.4241        | 1.342     | 0.4781      |
| 13 | Allylene (C <sup>3</sup> H <sup>4</sup> )                        | 0.3633        | 1.787     | 0.4185      |
| 14 | Propylene (C <sup>3</sup> H <sup>6</sup> )                       | 0.3659        | 1.877     | 0.3956      |
| 15 | Propane (C <sup>3</sup> H <sup>8</sup> )                         | 0.399         | 1.967     | 0.3459      |
| 16 | Butyne (C <sup>4</sup> H <sup>6</sup> )                          | 0.3515        | 2.413     | 0.3201      |
| 17 | Butene (C <sup>4</sup> H <sup>8</sup> )                          | 0.3723        | 2.503     | 0.2923      |
| 18 | Butane (C <sup>4</sup> H <sup>10</sup> )                         | 0.413         | 2.593     | 0.2535      |
| 19 | Pentane (C <sup>5</sup> H <sup>12</sup> )                        | 0.3916        | 3.219     | 0.2157      |
| 20 | Carbinol (CH <sup>3</sup> OH)                                    | 0.3277        | 1.43      | 0.5805      |
| 21 | Ethanol (C <sup>2</sup> H <sup>6</sup> O)                        | 0.3398        | 2.055     | 0.3897      |
| 22 | Trichloroethane (C <sup>3</sup> H <sup>3</sup> Cl <sup>3</sup> ) | 0.1654        | 5.95      | 0.2763      |
| 23 | Carbon Monoxide (CO)                                             | 0.2488        | 1.25      | 0.9940      |
| 24 | Carbon Dioxide (CO <sup>2</sup> )                                | 0.2017        | 1.964     | 0.7326      |
| 25 | Cyanide (C <sup>2</sup> N <sup>2</sup> )                         | 0.2608        | 2.322     | 0.4493      |
| 26 | Chlorine (Cl <sup>2</sup> )                                      | 0.1145        | 3.163.    | 0.8529      |
| 27 | Deuterium (D <sup>2</sup> )                                      | 1.7325        | 0.1798    | 0.9921      |
| 28 | Fluoride (F <sup>2</sup> )                                       | 0.197         | 1.695     | 0.9255      |
| 29 | Germanium Tetrachloride (GeCl <sup>4</sup> )                     | 0.1072        | 9.565     | 0.2654      |
| 30 | Germane (GeH <sub>4</sub> )                                      | 0.1405        | 3.418     | 0.5656      |

Table 1 The Density and Conversion Coefficient of Common Gas

# DIGIMAX CONTROL Inc.

| 31 | Hydrogen (H <sub>2</sub> )                         | 3.4224 | 0.0899 | 1.0040 |
|----|----------------------------------------------------|--------|--------|--------|
| 32 | Hydrogen Bromide (HBr)                             | 0.0861 | 3.61   | 0.9940 |
| 33 | Hydrogen Chloride (HCI)                            | 0.1911 | 1.627  | 0.9940 |
| 34 | Hydrogen Fluoride (HF)                             | 0.3482 | 0.893  | 0.9940 |
| 35 | Hydrogen Iodide (HI)                               | 0.0545 | 5.707  | 0.9930 |
| 36 | Hydrogen Sulfide (H <sub>2</sub> S)                | 0.2278 | 1.52   | 0.8390 |
| 37 | Helium (He)                                        | 1.2418 | 0.1786 | 1.4066 |
| 38 | Krypton (Kr)                                       | 00593  | 3.739  | 1.4066 |
| 39 | nitrogen (N <sub>2</sub> )                         | 0.2486 | 1.25   | 0.9940 |
| 40 | Neon (Ne)                                          | 0.2464 | 0.9    | 1.4066 |
| 41 | Ammonia (NH <sub>3</sub> )                         | 0.5005 | 0.76   | 0.7147 |
| 42 | Nitric Oxide (NO)                                  | 0.2378 | 1.339  | 0.9702 |
| 43 | Nitrogen Dioxide (NO <sub>2</sub> )                | 0.1923 | 2.052  | 0.7366 |
| 44 | Nitrous Oxide (N <sub>2</sub> O)                   | 0.2098 | 1.964  | 0.7048 |
| 45 | Oxygen (O <sub>2</sub> )                           | 0.2196 | 1.427  | 0.9861 |
| 46 | Phosphorus Trichloride (PCI 3)                     | 0.1247 | 6.127  | 0.3559 |
| 47 | Phosphorane (PH3)                                  | 0.261  | 1.517  | 0.6869 |
| 48 | Phosphorus Pentafluoride (PF5)                     | 0.1611 | 5.62   | 0.3002 |
| 49 | Phosphorus Oxychloride (POCI <sub>3</sub> )        | 0.1324 | 6.845  | 0.3002 |
| 50 | Silicon Tetrachloride (SiCl <sub>4</sub> )         | 0.127  | 7.5847 | 0.2823 |
| 51 | Silicon Fluoride (SiF4)                            | 0.1692 | 4.643  | 0.3817 |
| 52 | Silane (SiH <sub>4</sub> )                         | 0.3189 | 1.433  | 0.5954 |
| 53 | Dichlorosilane (SiH <sub>2</sub> Cl <sub>2</sub> ) | 0.1472 | 4.506  | 0.4095 |
| 54 | Trichlorosilane (SiHCI3)                           | 0.1332 | 6.043  | 0.3380 |
| 55 | Sulfur Hexafluoride (SF <sub>6</sub> )             | 0.1588 | 6.516  | 0.2624 |
| 56 | Sulfur Dioxide (SO <sub>2</sub> )                  | 0.1489 | 2.858  | 0.6829 |
| 57 | Titanium Tetrachloride (TiCl <sub>4</sub> )        | 0.1572 | 8.465  | 0.2048 |
| 58 | Tungsten Hexafluoride (WF <sub>6</sub> )           | 0.0956 | 13.29  | 0.2137 |
| 59 | Xenon (Xe)                                         | 0.0379 | 5.858  | 1.4066 |

# Appendix 3 Trouble Shooting

Before any hardware repair, please ensure all following points are correct as these affect the performance

- 1. Check if the instrument is correctly supplied power
- 2. Check if the instrument wiring is correct against Charpter 2
- 3. Check the straightway lengths are properly set as discribed in Chapter 6.2
- 4. Check if the actual flow direction is same as the indicator on instrument is
- 5. Check if there are pipe leaks

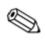

Cut off the power supply before removing instrument Make sure the pipe is decompressed before repair

| Troubles                                           | Possible causes                        | Solutions                                         |  |
|----------------------------------------------------|----------------------------------------|---------------------------------------------------|--|
|                                                    | Abnormal or irregular fluid            | Refer to chapter6.2                               |  |
|                                                    | The flow regulator is not installed in | Correct the installation                          |  |
| Velocity is                                        | front of instrument<br>Sensor faulty   | Send to manufacturer                              |  |
| anomaly or fluctuation                             | Electronic component anomaly           | Send to manufacturer                              |  |
| nucluation                                         | Incorrect or unstable grounding        | Check the wiring                                  |  |
| Measured velocity                                  | The direction of sensor is not correct | The flow direction indicator arrow points         |  |
| is too high or too                                 |                                        | to the downstream                                 |  |
| low The flow regulator is not installed in Correct |                                        | Correct the installation                          |  |
|                                                    | front of instrument                    |                                                   |  |
|                                                    | No power                               | Turn the power supply on                          |  |
|                                                    | Gas contains water                     | Install a dryer of filter at upstream             |  |
| No response for                                    | The signal cut-off is set too high     | Set a correct value by using keyboard of software |  |
| the flow                                           | The actual flow rate is less than the  | Set instrument span or contact                    |  |
|                                                    | instruction minimum flow               | manufacturer for re-calibrating                   |  |
|                                                    | Sensor faulty                          | Send to manufacturer                              |  |
|                                                    | PCB faulty                             | Send to manufacturer                              |  |

# Appendix 4 Upper Range Value of Common Gas

(Unit: Nm<sup>3</sup>/h. The follow table can be extended)

| Nominal  |        |                            |                          |                           |
|----------|--------|----------------------------|--------------------------|---------------------------|
| Diameter | Air    | Nitrogen (N <sub>2</sub> ) | Oxygen (O <sub>2</sub> ) | Hydrogen(H <sub>2</sub> ) |
| (mm)     |        |                            |                          |                           |
| 15       | 65     | 65                         | 32                       | 10                        |
| 25       | 175    | 175                        | 89                       | 28                        |
| 32       | 290    | 290                        | 144                      | 45                        |
| 40       | 450    | 450                        | 226                      | 70                        |
| 50       | 700    | 700                        | 352                      | 110                       |
| 65       | 1200   | 1200                       | 600                      | 185                       |
| 80       | 1800   | 1800                       | 900                      | 280                       |
| 100      | 2800   | 2800                       | 1420                     | 470                       |
| 125      | 4400   | 4400                       | 2210                     | 700                       |
| 150      | 6300   | 6300                       | 3200                     | 940                       |
| 200      | 10000  | 10000                      | 5650                     | 1880                      |
| 250      | 17000  | 17000                      | 8830                     | 2820                      |
| 300      | 25000  | 25000                      | 12720                    | 4060                      |
| 400      | 45000  | 45000                      | 22608                    | 7200                      |
| 500      | 70000  | 70000                      | 35325                    | 11280                     |
| 600      | 100000 | 100000                     | 50638                    | 16300                     |
| 700      | 135000 | 135000                     | 69240                    | 22100                     |
| 800      | 180000 | 180000                     | 90432                    | 29000                     |
| 900      | 220000 | 220000                     | 114500                   | 77807                     |
| 1000     | 280000 | 280000                     | 141300                   | 81120                     |
| 1200     | 400000 | 400000                     | 203480                   | 91972                     |
| 1500     | 600000 | 600000                     | 318000                   | 101520                    |
| 2000     | 700000 | 700000                     | 565200                   | 180480                    |

The flow rate in standard condition: The flow rate is in the condition of 20℃ temperature and 101.325kPa pressure.

The unit of flow rate is optional: Nm3/h, Nm3/min, L/h, L/min, t/h, t/min, kg/h or kg/min.

The reduction formula of flow rate in working condition and flow rate in standard condition:

$$Qs = \frac{0.101325 + p}{0.10325} * \frac{273.15 + 20}{273.15 + t} * Qn$$

Qs: The flow rate in standard condition (Nm3/h).

Qn: The flow rate in working condition (m3/h).

t: The medium temperature in working condition ( $^{\circ}\!\!\!\mathrm{C}$  ).

p: The medium pressure in working condition (Gauge pressure, kPa).